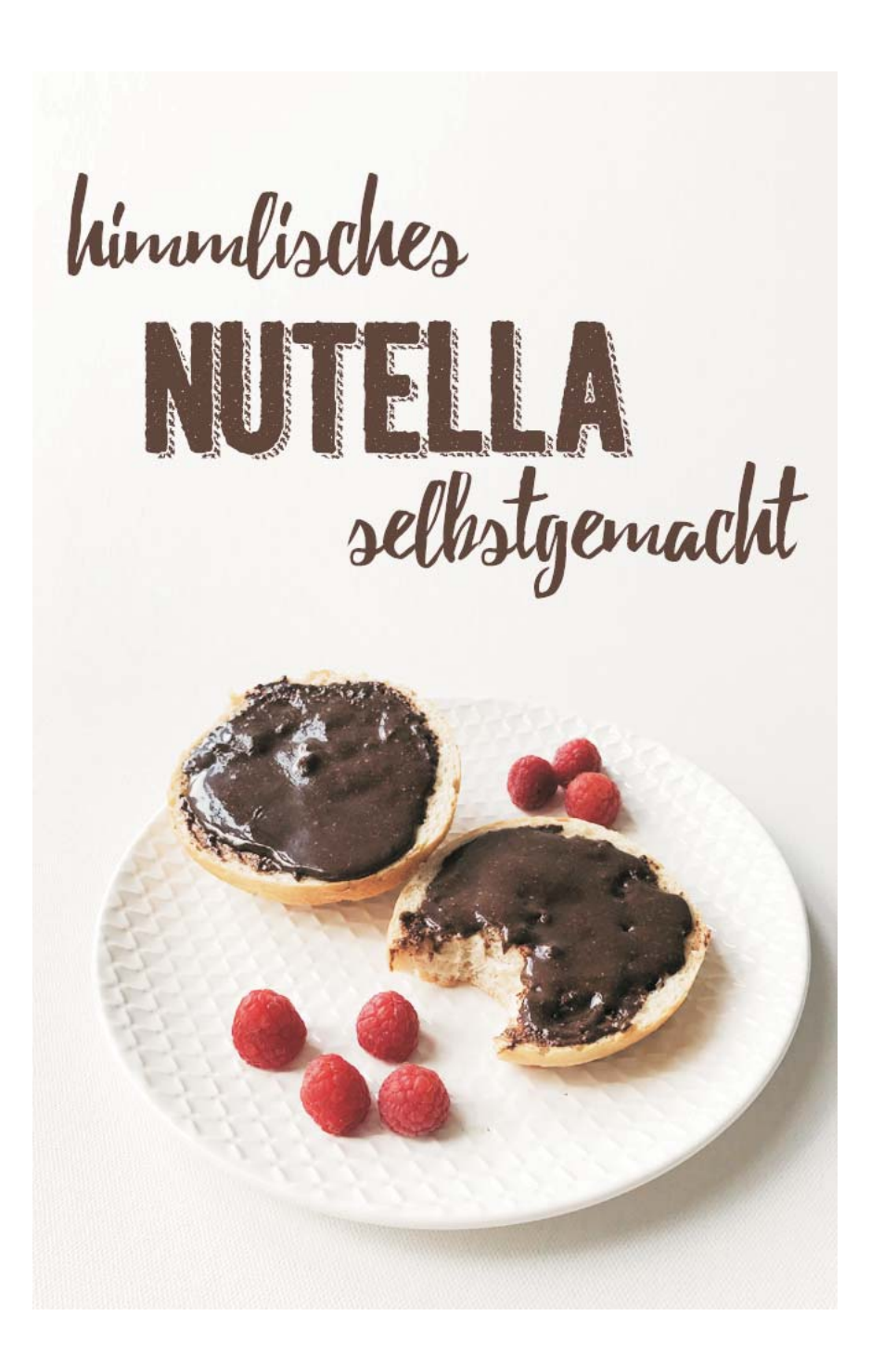

engel + handiten

500 g Haselnüsse 350 a Puderzucker 45 g Backkakao (zB von Alnatura) 2 1/2 TL Haselnuss-Öl 1 geh. TL Vanilleextrakt (aus dem DM oder noch besser: eine Vanilleschote ausgekratzen) 1 Prise Salz

Erst werden die Haselnüsse zu Mus verarbeitet. Dazu die Nüsse erst auf Stufe 10 ca 15 Sekunden zerkleinern. Dann ca 4 Minuten auf Stufe 4 verrühren, bis der Thermomix 37 Grad erreicht. Wärmer darf es nicht werden und muss daher vor dem nächsten Arbeitsgang abkühlen (am schnellsten im Kühlschrank). Dann nochmal auf Stufe 4 verrühren, bis die 37 Grad-Lampe angeht, das dauert ca 8 Minuten, wieder abkühlen und auf zu einer letzten Runde: nochmal Stufe 4 ca 8 Minuten.

Dann alle anderen Zutaten dazugeben, kurz ein paar Sekunden auf Stufe 8 vermischen und dann 5 Minuten auf Stufe 4 und 50 Grad cremig rühren. Fertig!

Kann gut im Kühlschrank aufbewahrt werden und bleibt trotzdem streichfähig.